# **VBA FOR MICROSOFT EXCEL**

Use Visual Basic for Applications (VBA) to increase productivity by automation in Excel.

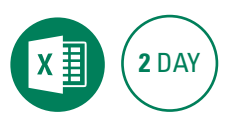

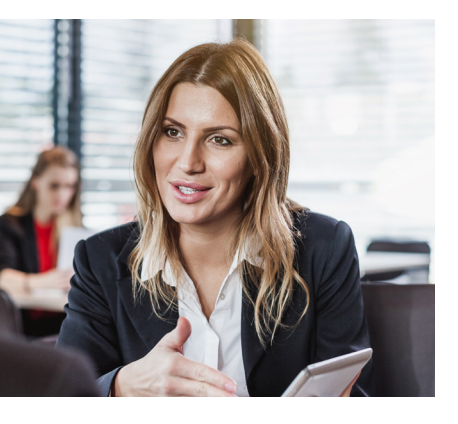

## **Prerequisites**

Participants will need to have attended the Microsoft Excel Advanced course or a working knowledge of the topics covered including recording Macros in Excel.

#### **Expected outcomes**

- Record macros using the recorder and create an application using the recorder.
- Create user-defined functions and work with the VBA editor.
- Understand VBA concepts and features, create procedures and sub routines.
- Work with variables and objects.
- Use standard programming techniques and concepts.
- Create and program custom forms.

# **Who should attend**

This course is for people who wish to improve their skills by using Visual Basic for Applications (VBA) to increase productivity using automation in Excel.

# **Recorded Macros**

- macro security
- macro Recorder overview
- y record a macro
- y run a recorded macro
- relative recording
- run a relative recording
- view the module
- modify a recorded macro
- assign macros to the toolbar. buttons and ribbon

# **Understand Excel VBA**

- benefits of VBA
- VBA terminology
- Excel object model
- test in the immediate window

#### **Using the VBA editor**

- parts of the visual basic editor screen
- create a module page
- write and run a procedure

#### **Working with objects**

- the Application and Workbooks object
- Worksheets collection
- Range object
- write a procedure
- compile code

## **Working with code**

- step through code
- breakpoints
- add comments
- indent code
- bookmarks
- import, export and copy code
- With structure
- print code

#### **User input and variables**

- MsgBox statement
- understand variables
- variable data types
- create and use variables • explicit variable declaration
- InputBox function
- y variable scope
- constants
- passing variables

#### **Programming techniques**

- IF statement
- error handling
- escape an endless loop
- Select Case
- looping Do loops and For loops

**User-defined functions**

**ODYSSEY** 

**TRAINING™** 

An SGS Company

- create a user-defined function
- create an add-in to share code

#### **Creating user forms**

- create a custom form
- add controls to a form
- name form controls
- add combo boxes
- add option and command buttons
- y run a form

110

• setting tab order

## **Coding a user form**

- where does form code live?
- initialise a form
- open and close the form
- process data entered in the form
- R1C1 notation
- validate form controls

#### **Event procedures**

- what is an event procedure?
- write an event procedure
- worksheet events

# **Appendix**

• work with arrays

Please note that content and terminology may vary slightly between different software versions. We offer training in all of the latest software versions.

# Practical, relevant training developed for the Australian workplace.

**1300 793 951** odysseytraining.com.au